## Cheatography

## SQL retrieval functions 1 Cheat Sheet by [chunyan](http://www.cheatography.com/chunyan/) via [cheatography.com/53782/cs/14469/](http://www.cheatography.com/chunyan/cheat-sheets/sql-retrieval-functions-1)

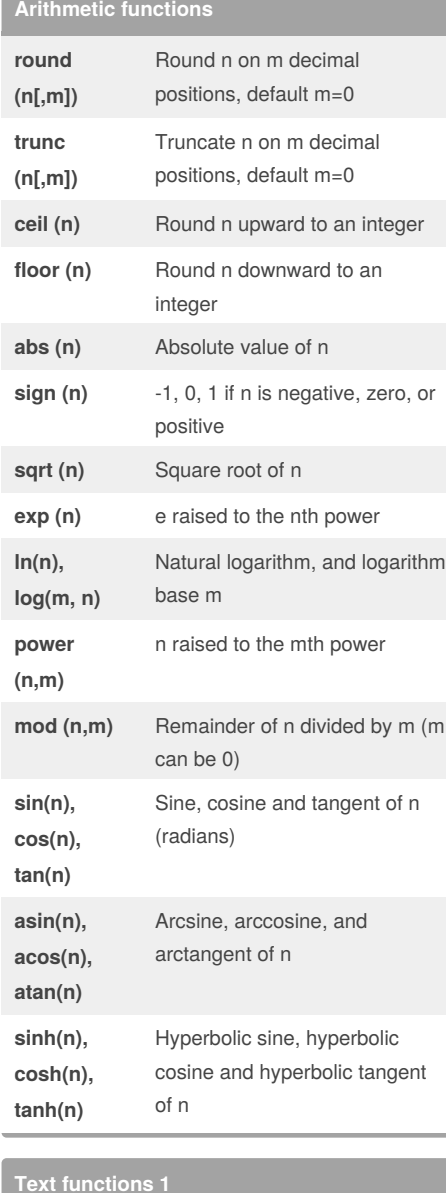

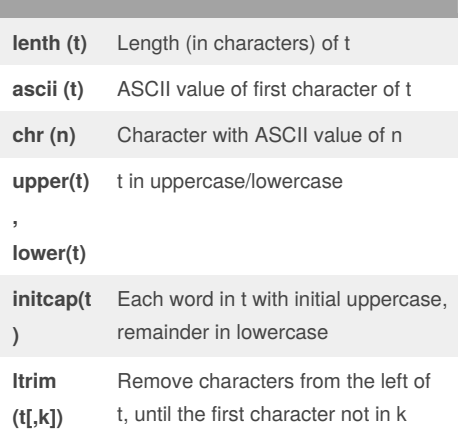

#### By **chunyan**

[cheatography.com/chunyan/](http://www.cheatography.com/chunyan/)

### **Text functions 1 (cont)**

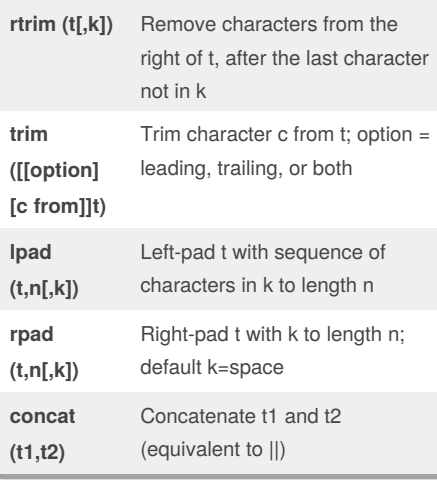

## **Regexp options**

- **i** Case-insensitive search
- **c** Case-sensitive search
- **n** Allow . to match the newline character
- **m** Treat text as multiple lines;  $\land$  and \$ refer to the beginning and the end of those lines

If you specify conflicting combinations, such as ic, the Oracle DBMS uses the last value (c) and ignores the first one.

# **Text functions 2**

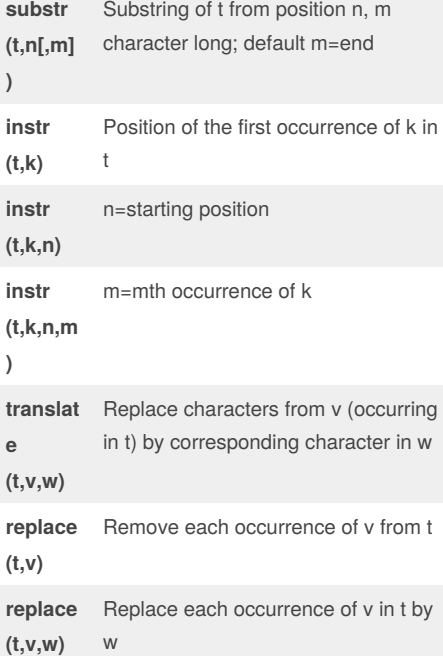

Published 25th January, 2018. Last updated 25th January, 2018. Page 1 of 1.

### **Regular expressions**

**regexp\_like (text, pattern[, options])**

**regexp\_instr (text, pattern[, pos[, occurrence[, return[, options]]]])**

**regexp\_substr (text, pattern[, pos[, occurrence[, options]]])**

**regexp\_replace (text, pattern[, replace[, pos[, occurrence[, options]]]])**

## **pos**

- **0** Position of the first character of the pattern found (default)
- **1** Position of the first character after the pattern found

Sponsored by **CrosswordCheats.com** Learn to solve cryptic crosswords! <http://crosswordcheats.com>